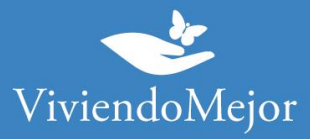

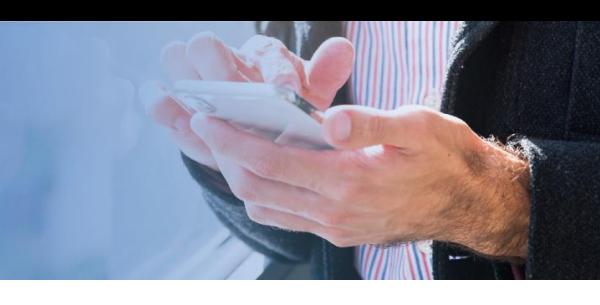

# **PTI Crónica - Eltrombopag – IAPOS Santa Fé**

### **01. Recolectar documentación.**

#### 1.1. Documentación médica.

- Ficha de tratamiento
- Resumen de historia clínica
- Receta
- Imágenes (TAC, RNM, Centellogramas y/o Ecografías sólo el informe)
- Laboratorio con serología viral y perfil reumatológico

• Anatomía patológica (informe de la biopsia); Inmunohistoquímica y biología molecular (sólo si fue requerida por el médico tratante); Citometría de flujo o inmunfenotipoficación o marcaciones monoclonales, tumores, genotipo

• En caso de esplenectomía: Sobrevida plaquetaria y Búsqueda de bazo accesorio (x imagenes TAC, Ecografía, etc)

#### 1.2. Documentación administrativa.

- Original y copia de DNI
- Original y copia de carnet
- Original y copia de último recibo de cobro

## **02. Presentación de expediente.**

La carga del expediente la realiza de manera online el médico tratante a través del portal de la obra social.

Mail: iapos\_consultas@santafe.gob.ar

Tel: 0800-444-4276 los días hábiles de 8 a 16 hs

Whatsapp: 3425532737

También podés consultar a tu farmacéutico el estado del trámite.

**IMPORTANTE: Recordá solicitar el número de expediente.**

La información proporcionada en esta página es meramente orientativa e ilustrativa para apovarle en el recorrido con su Obra Social. De ninguna manera reemplaza o agrega requisitos que su Obra Social o cobertura de salud pudiera solicitarle.

> Ante cualquier duda puede contactarse con nuestro 0800-444-3367 AG2102051828 - Ramallo 1851 C1429DUC, Buenos Aires, Argentina

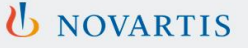

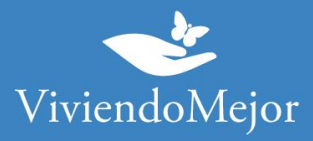

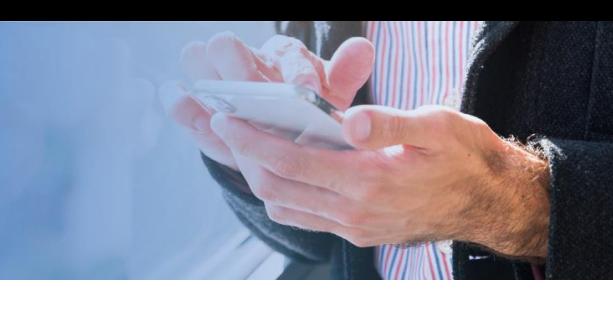

### **03. Evaluación del Expendiente.**

## **Aprobación y Entrega de la Medicación.**

IAPOS te informará el resultado de la evaluación de tu expediente. Recomendamos que consultes el período de validez de la aprobación de tu tratamiento y la cantidad de cajas que tiene aprobadas por ciclo.

Una vez que la ficha es autorizada, la medicación se obtiene en la farmacia con la presentación de la receta correspondiente.

**IMPORTANTE: Recordá consultar sobre el estado del expediente de manera periódica.**

#### **04. Tu trámite ha finalizado.**

Tenés disponible la medicación para iniciar o continuar con tu tratamiento. Recordá que para la renovación podés volver a consultar los pasos a seguir con Viviendo Mejor o con tu cobertura.

La información proporcionada en esta página es meramente orientativa e ilustrativa para apoyarle en el recorrido con su Obra Social. De ninguna manera reemplaza o agrega requisitos que su Obra Social o cobertura de salud pudiera solicitarle.

> Ante cualquier duda puede contactarse con nuestro 0800-444-3367 AG2102051828 - Ramallo 1851 C1429DUC, Buenos Aires, Argentina

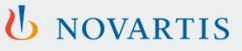